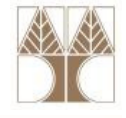

## Διάλεξη 20: Αναδρομή (Recursion)

#### Στην ενότητα αυτή θα μελετηθούν τα εξής επιμέρους θέματα:

- Η έννοια της αναδρομής
- -Μη-αναδρομικός / Αναδρομικός Ορισμός Συναρτήσεων
- Παραδείγματα Ανάδρομης
- Αφαίρεση της Αναδρομής

## Διδάσκων: Παναγιώτης Ανδρέου

<mark>τ</mark>ικειμενοστρεφής Προνραμματισμός

## Μη αναδρομικές συναρτήσεις

• Προτού δούμε τι είναι αναδρομή θεωρήστε το πρόβλημα εύρεσηςτου παραγοντικού κάποιου αριθμού (factorial).

**0!** = 1, **1!** = 1 **2!** = 1x2 = 2 **3!** = 1x2x3 = 6

```
4! = 1x2x3x4=24 5! = 1x2x3x4x5 = 120
```
Ζητούμενο: Na υλοποιήσουμε την factorial(int n) <sup>η</sup> οποία μας επιστρέφει το παραγοντικό κάποιου θετικού ακεραίου n.

- Αντικειμενοστρεφής Προνραμματισμός

```
Λύσηint factorial(int n) {
            int i, result=1;
            for (i=1; i<=n; i++) {
                   result *=i;}<mark>return result;</mark>
```
}<br>]

## Αναδρομή

- Βασική έννοια στα Μαθηματικά και στην Πληροφορική.
- Στην πληροφορική η αναδρομή χρησιμοποιείται σαν τεχνική προγραμματισμού και σαν μέθοδος σχεδιασμού αλγορίθμων.
- Στον προγραμματισμό η αναδρομή εμφανίζεται με την κλήση ενός υποπρογράμματος από τον εαυτό του. Ένα αναδρομικό υποπρόγραμμα αποτελείται από:
	- ένα βήμα τερματισμού, όπου ορίζεται η εκτέλεση του υποπρογράμματος για κάποιες "μικρές "τιμές των παραμέτρων του, και
	- ένα αναδρομικό βήμα, κατά το οποίο η εκτέλεση του υποπρογράμματος ορί<mark>ζε</mark>ται ως συνδυασμός κλήσεων το<mark>υ</mark> υποπρογράμματος σε άλλες "μικρότερες" τιμές των παραμέτρων.

## Παράδειγμα 1: Παραγοντικός Αριθμός με Αναδρομή

• Ας ορίσουμε τώρα τον αναδρομικό ορισμό της factorial.

 $0! = 1$ ,  $1! = 1$  $2! = 1x2 = 2$   $3! = 1x2x3 = 6$  $4! = 1x2x3x4=24$  5! = 1x2x3x4x5 = 120

- Ας ορίσουμε τώρα τον αναδρομικό ορισμό της factorial.
- • Αναδρομικός Ορισμός συνάρτησης <factorial>
	- <u>Βήμα Τερματισμού:</u> **0! = 1**
	- <u>Αναδρομικό Βήμα:</u> n! = n x (n-1)!

#### Παραγοντικός Αριθμός με Αναδρομή

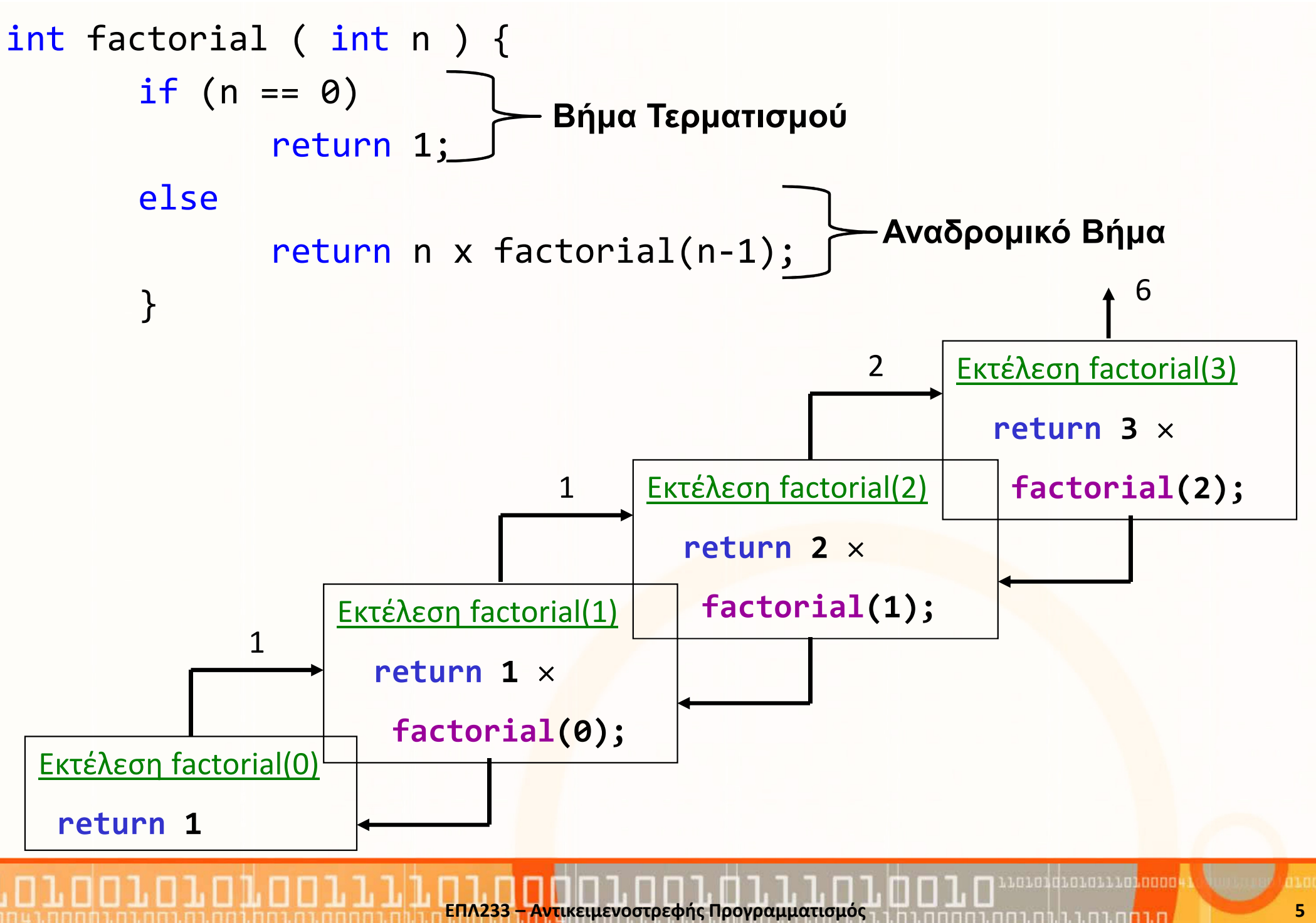

## Υλοποίηση αναδρομής

- Σε κάθε κλήση οποιασδήποτε συνάρτησης ένα σύνολο από λέξεις (stack frame) φυλάσσεται σε μια στοίβα (την στοίβα του προγράμματος), από όπου μπορεί να ανασυρθεί.
- Όταν μια συνάρτηση διακόψει την εκτέλεσή της με την κλήση μιας άλλης συνάρτησης οι παράμετροι της συνάρτησης, η διεύθυνση επιστροφής και οι τοπικές μεταβλητές της καλούσας συνάρτησης φυλάσσονται μέσα στη στοίβα του προγράμματος.
- Έτσι όταν η κληθείσα συνάρτηση τερματίσει το περιβάλλον την καλούσας συνάρτησης **ανασύρεται από τη στοίβα** για να συνεχιστεί κανονικά η εκτέλεσή της.
- • Αφού κάθε κλήση μιας διαδικασίας εκτελείται στο δικό της περιβάλλον, είναι επιτρεπτή και η κλήση συναρτήσεων από τον **εαυτό** τους (αναδρομή).

<mark>τ</mark>ικειμενοστρεφής Προνραμματισμό

#### Αναδρομή και Διαχείριση Μνήμης

![](_page_6_Figure_1.jpeg)

**MARIA PRINSIP** 

## Αναδρομή και Διαχείριση Μνήμης

![](_page_7_Figure_1.jpeg)

![](_page_7_Figure_2.jpeg)

ΕΠΛ233 – Αντικειμενοστρεφής Προγραμματισμός

Natak Nabingki ang sisiply s

### Αναδρομή και Διαχείριση Μνήμης

![](_page_8_Figure_1.jpeg)

<u>ות החוברות ה</u>

## Παράδειγμα 2: Δύναμη Αριθμού με Αναδρομή 2) Δύναμη (Power)

 $\mathsf{a}^0$  =  $1$  $a^n = a^{n-1}.a$  (n>=1)

```
int mpower(int a, int n) {
     if (n==0) return 1;
     return a*mpower(a, n-1);
}
```

```
Παράδειγμα
mpower(2,3) => 2*mpower(2,2)= 2*2*mpower(2,1)= 2*2*2*mpower(2,0)= 2*2*2*1=8
```
## Παράδειγμα 3: Fibonacci Numbers

# 3) Αριθμοί Fibonacci (Leonardo of Pisa – 1202μΧ)

Χρησιμοποιήθηκαν για να εκφράσουν την αύξηση κουνελιών!

- • Στον μήνα 0 έχουμε 0 ζεύγη , και στον μήνα 1 έχουμε 1 ζεύγος (η Γένεσης!)
- Το ζεύγος γονιμοποιείται μετά τον πρώτο μήνα (δηλ. στον δεύτερο).
- •Κάθε μήνα, Κάθε ζεύγος παράγει ένα νέο ζεύγος
- Έστω ότι είμαστε στον μήνα <sup>n</sup> και έχουμε ένα πληθυσμό F(n) ζευγών. Αυτή την στιγμή μόνο κουνέλια που ήταν ζωντανά την στιγμή **n-2** παράγουν ένα νέο ζεύγος.
- Επομένως F(n-2) ζευγάρια προστίθεται στον παρόν πληθυσμό των  $F(n-1)$ .
- • Ο ολικός πληθυσμός την στιγμή F(n) είναι επομένως F(n) = F(n-1) + F(n-2)

## 0,1,1,2,3,5,8,13,21,34,55,89,….

## Παράδειγμα 3: Fibonacci Numbers (συν.)

• Μαθηματικός Ορισμός

$$
F_n = F(n) = \begin{cases} 0 & n = 0\\ 0 & n = 1\\ F(n-1) + F(n-2) & n > 1 \end{cases}
$$

- Κώδικας 1int fibonacci(int n) { if  $(n==0)$ return 0; else if (n==1) return 1; else return fibonacci(a-1) + fibonacci(a-2);
- Κώδικας 2 ☺

}

}

```

int fibonacci(int n) {
  return (n<=1)? n : Fib<mark>on</mark>acci(n-1) + Fibonacci(n-2);
```
<mark>– Αντ</mark>ικειμενοστρεφής Προγραμματισμός

11010101011101

## Παράδειγμα 4: Παλίνδρομα

#### 4) Παλίνδρομα (Palindrome)

![](_page_12_Picture_74.jpeg)

```
boolean isPalindrome (String s) {
  if (s.length()<=1) 
    return true;
```

```
else if ( s.charAt(0)!=s.charAt(s.length()-1) )
  return false;
```
#### else

}

```
return isPalindrome( <mark>s</mark>.substring(1, s.length()-1) );
```
# Παράδειγμα 4: Παλίνδρομα (συν.)

• Η προηγούμενη μέθοδος παρουσιάζει πρόβλημα αποδοτικότητας διότι δημιουργεί ένα καινούριο String κάθε φορά που καλείται αναδρομικάreturn isPalindrome( $\boxed{\textsf{s.substring(1, s.length() - 1)} }$  );

```
• Μερικές φορές είναι καλύτερα να χρησιμοποιηθεί μία βοηθητική 
  συνάρτηση για να αποφύγουμε τέτοια προβλήματαboolean isPalindrome (String s) {
    return\lfloorisPalindrome(s, 0, s.length()-1);
 }Υπερφόρτωση 
(Overloading)
```
ΕΠΛ233 – Αντικειμενοστρεφής Προγραμματισμός

```
boolean isPalindrome (String s, int low, int high) {
```

```
if (high<=low) return true;
```

```
else if ( s.charAt(low)!=s<mark>.c</mark>harAt(high) )
```
return false;

else

}<br>}

```
return isPalindrome(s, low+1, high-1 );
```
## Παράδειγμα 5: Μέγεθος Φακέλου (Directory Size)

```
import java.io.File;
import java.util.Scanner; 
public class DirectorySize {
  public static void main(String[] args) {
    // Prompt the user to enter a directory or a fileSystem.out.print("Enter a directory or a file: ");
    Scanner input = new Scanner(System.in);
    String directory = input.nextLine();// Display the size
System.out.println(getSize(new File(directory)) + " bytes");
  }public static long getSize(File file) {
    long size = 0; // Store the total size of all files
    if (file.isDirectory()) {
      File[] files = file.listFiles(); // All files and subdirectoriesfor (int i = 0; i < files.length; i++) {
        size += getSize(files[i]); // Recursive call}}
else { // Base case
      size += file.length();}
return size;
  }}
```
 $\blacksquare$ 110101d101011101000

ח.רחח.רח.ו.ר.ח.רחח.

## Παράδειγμα 6: Πύργοι του Hanoi

- Υπάρχουν n δίσκοι με αριθμούς 1, 2, 3, . . ., <sup>n</sup>, και τρεις πύργοι με ονόματα A, B, και C.
- • Κανένας δίσκος δεν μπορεί να είναι πάνω σε μικρότερο δίσκο ανά πάσα στιγμή.
- Αρχικά, όλοι οι δίσκοι τοποθετούνται στον πύργο  $\mathsf{A}$ .
- • Μόνο ένας δίσκος μπορεί να μετακινηθεί ανά πάσα στιγμή και πρέπει να είναι ο πιο ψηλός δίσκος σε ένα πύργο

![](_page_15_Figure_5.jpeg)

## Παράδειγμα 6: Πύργοι του Hanoi (συν.)

• Το πρόβλημα των πύργων του Hanoi μπορεί να διασπαστεί σε 3 υπο-προβλήματα

![](_page_16_Figure_2.jpeg)

ataid alaring pada

## Παράδειγμα 6: Πύργοι του Hanoi (συν.)

}

}

```
import java.util.Scanner; 
public class TowersOfHanoi {
  public static void main(String[] args) {
    // Create a Scanner
Scanner input = new Scanner(System.in);
    System.out.print("Enter number of disks: ");int n = input.nextInt();
    // Find the solution recursivelySystem.out.println("The moves are:");
    moveDisks(n, 'A', 'B', 'C');
  }/** The method for finding the solution to move n disksfrom fromTower to toTower with auxTower */
  public static void moveDisks(int n, char fromTower,
      char toTower, char auxTower) {
    if (n == 1) // Stopping condition
      System.out.println("Move disk " + n + " from " +
        fromTower +" to " + toTower);
    else {
      moveDisks(n - 1, fromTower, auxTower, toTower);
      System.out.println("Move disk " + n + " from " +
        fromTower +" to " + toTower);
      moveDisks(n - 1, auxTower, toTower, fromTower);
    }
```
11010101011101000

## Αφαίρεση της Αναδρομής

- Η χρήση της αναδρομής επιτρέπει την επίλυση πολύπλοκων προβλημάτων με άμεσο και σαφή τρόπο. Συχνά όμως υστερεί από άποψη αποδοτικότητας.
- <sup>Η</sup>αφαίρεση της αναδρομής από μια συνάρτηση, δηλαδή, η μετατροπή της σε επαναληπτική συνάρτηση χωρίς αναδρομή, είναι δυνατή (κάτω από κάποιες συνθήκες).
- Συχνά προϋποθέτει τη χρήση κάποιων βοηθητικών δομών (π.χ. στοίβα ή ουρά.
- • Επίσης στις περισσότερες περιπτώσεις μπορούμε να επιλύσουμε μια αναδρομική εξίσωση και να βρούμε την λύση της σε κλειστή μορφή (με την χρήση Αναδρομικών Σχέσεων – Recurrence Relations). Π.χ. η λύση της εξίσωσης Fibonacci είναι :

<mark>τ</mark>ικειμενοστρεφής Προνραμματισμός

$$
f_n = \frac{1}{\sqrt{5}} \left( \frac{1 + \sqrt{5}}{2} \right)^n - \frac{1}{\sqrt{5}} \left( \frac{1 - \sqrt{5}}{2} \right)^n
$$